## EMT 101- Engineering Programming Homework 3

Handed out 25/11/2014

## 1 Contour and Surface Plots(30 %)

You are to create a three-dimensional plot of the function

$$
z = f(x, y) = (x^{2} + y^{2}) \frac{\sin(y)}{y}
$$
 (1)

over domain  $-10 \le x \le 10$  and  $-10 \le y \le 10$ .

Can you detect there is a problem with the function? If yes, please rectify the problem.

Once rectified, please use the available MATLAB function meshgrid to create a mesh based on  $f(x, y)$ . Type help meshgrid to understand more on using the function.

Plot the following:

- 1. The mesh of the system  $z = f(x, y)$
- 2. The 2D contour map of the system
- 3. The 3D surface plot with 2D contour map drawn beneath.

## 2 Free Vibration Response of Undamped Single Degree of Freedom System(70 %)

The free vibration response of an undamped single degree of freedom (SDOF) oscillator is given by its displacement  $x(t)$  satisfying

$$
x(t) = x(0)\cos(\omega t) + \frac{v(0)}{\omega}\sin(\omega t)
$$
\n(2)

where t is time in seconds and  $\omega =$  $\mathcal{L}$ k  $\frac{k}{m}$  is the natural frequency of the system with m and k being the mass and the stiffness of the system. Define  $v(t)$  as the time dependent velocity of the system. Determine  $v(t)$ .

Write an M-file using functions that will compute and plot

- 1. The displacement of the system  $x(t)$  as a function of time
- 2. The velocity of the system  $v(t)$  as a function of time

for time interval  $0 \le t \le 10$  s. Assume  $m = 10$ ,  $k = 1$  and that  $x(0) = v(0) = 10$ .

Note that both  $x(t)$ ,  $y(t)$  should be on <u>ONE</u> plot. Use the a solid line for the displacement and broken-lines for the velocity.

To ensure that your plot will be reasonably smooth, choose an increment in your displacement and velocity calculations that is no larger than 1/10th of the your displacement and velocit<br>system period  $T = 2\Pi\sqrt{m/k}.$ 

Using the period estimation, can you verify if your computations are correct?

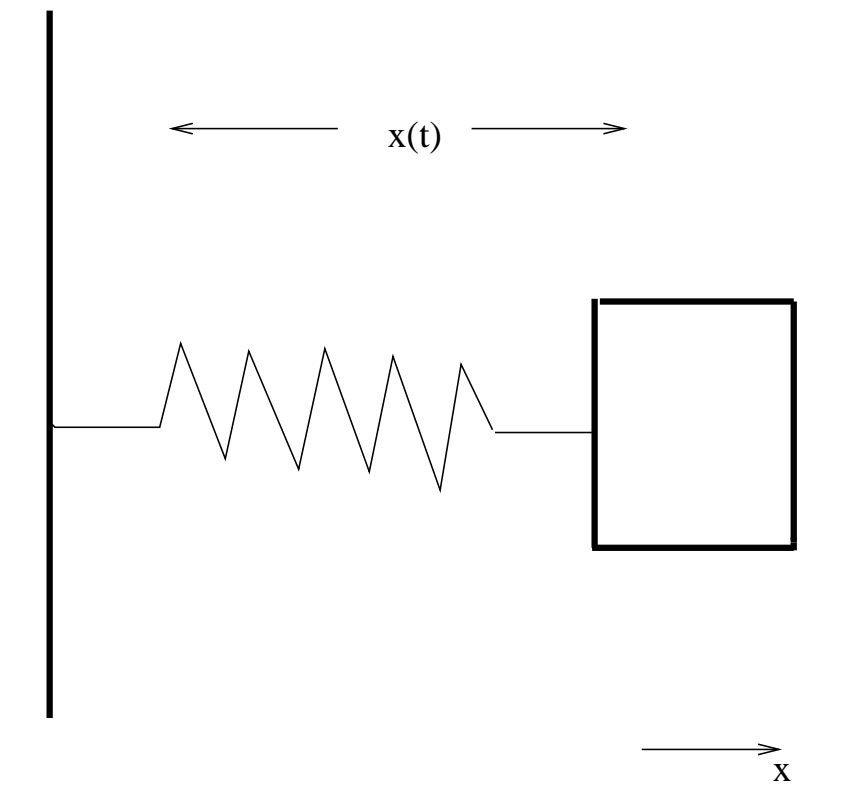

Fig. 1: Vibration of the System.